Муниципальное автономное общеобразовательное учреждение «Школа № 17» МАОУ «Школа № 17»

**YTBEPX/IEHG** Фректор МАОУ «Школа № 17» -<br>Власова Г.К. **Hlunna** N  $2022r$ 

# ПРОГРАММА ПО ПРОФИЛАКТИКЕ ДЕТСКОГО ДОРОЖНО -ТРАНСПОРТНОГО ТРАВМАТИЗМА

Автор составитель: Мамаева Анна Григорьевна, педагог дополнительного образования, МАОУ «Школа № 17»

Наименование программы: Программа по профилактике детского дорожнотранспортного травматизма.

Цель программы: формирование у школьников необходимых умений и навыков по правилам дорожного движения и безопасному поведению на дороге и вовлечение наибольшего числа обучающихся школы в изучение ПЛЛ.

активизация пропагандистской деятельности Задачи программы: среди школьников по правила дорожного движения и безопасному поведению на дороге: разработка комплекса мероприятий по формированию у детей навыков безопасного поведения на дороге; обеспечение консультативной помощи родителям по соблюдению правил поведения на улицах и дорогах с целью повышения ответственности за безопасность и жизнь летей.

На кого рассчитана программа: программа разработана для детей школьного возраста, возрастной состав детей 7-17 лет.

Срок реализации программы: 2022-2023 учебный год.

Ожидаемые результаты: овладение базовыми правилами поведения на дороге; формирование у детей самостоятельности и ответственности в действиях на дороге: развитие творческих способностей; формирование у школьников сознательного отношения к своим и чужим поступкам.

#### Пояснительная записка

Уровень детского дорожно - транспортного травматизма на протяжении долгого времени продолжает оставаться высоким.

Актуальность и значимость данной программы очевидна, наличие случаев нарушений ПДД несовершеннолетними детьми подчеркивается тревожными статистическими данными.

В современном мире дорожное движение является одним из основных процессов. который привлекает ребенка уже в самом раннем возрасте. Автомобиль дает возможность открыть и познать внешний мир, не случайно же очень часто первыми игрушками являются автомобили. Но автомобиль не только обладает гипнотическим воздействием на детей и подростков, но может стать источником страданий и горя. Вот почему начиная с самого раннего возраста необходимо обучать детей правилам поведения на дороге. Источников этих знаний три - родители, школа, внешняя среда. Но, несмотря на важность самих правил, учить надо не только правилам, сколько анализу закономерностей возникновения опасностей. Необходимо вырабатывать у детей иммунитет.

Залогом правильного поведения на дороге является выработка у человека любого возраста установки на строгое соблюдение Правил дорожного движения. Поведение пешеходов на дороге, в том числе и детей, зависит от ряда факторов, возрастных особенностях и психическом состоянии человека. Требования дорожного движения преломляются через возрастные характеристики и личный опыт. Известно, что есть люди от природы наделенные осмотрительностью и осторожностью, а есть и поверхностные, склонные к быстрым реакциям и непродуманным рискованным поступкам.

При изучении школьниками правил безопасного поведения на дороге, важно учитывать их возрастные особенности: реакция у детей замедленная, маленький рост школьников зачастую скрывает их от водителей, а короткий шаг увеличивает время нахождения в опасной зоне при переходе дороги. Внимание ребенка сосредоточено на том, что он делает. Заметив что-то интересное и важное на его взгляд, ребенок тут же «переключается» на данное событие.

Необходимо, чтобы дети не просто заучивали правила дорожного движения, а понимали их смысл и необходимость. Ребенок должен уметь объяснить, например, почему, прежде чем переходить проезжую часть, нужно сначала остановиться, потом посмотреть налево, а затем направо и снова налево.

Все формы работы, связанные с изучением ПДД должны преследовать одну цель осознание детьми важности соблюдения правил дорожного движения. Чем больше мы понимаем смысл и необходимость соблюдения тех или иных правил, тем легче нам следовать им. Это справедливо для взрослого человека, а для ребенка – тем более.

С одной стороны, мы должны принимать Правила дорожного движения такими, как они есть, так как не в наших силах их изменить. Но это не значит, что мы не можем их обсуждать. Тем более на этапе изучения, когда речь идет об обсуждении Правил не с целью их изменить, а с целью осознать их необходимость с одной стороны, и с другой понять, правильно ли школьники восприняли Правила, все ли они поняли!

Таким образом, развивая у ребенка осознанность, мы развиваем и ответственность за свои действия и поступки. Тогда и чужой пример не будет столь заразительным!

#### Формы подведения итогов реализации программы

- 1. Диагностика знаний, умений и навыков у детей по ПДД в конце учебного года;
- 2. Участие в соревнованиях, конкурсах разного уровня;
- 3. Размещение информации об успехах учащихся по направлению ПДД.

#### Методы и технологии, применяемые в работе

- 1. Интерактивный метод обучения;
- 2. Моделирование опасных и безопасных дорожных ситуаций;
- 3. Технология игрового обучения;
- 4. Метод наблюдения и беседы.

#### Основные направления программы

Информационно - обучающее - обучение учащихся Правилам дорожного движения, формирование комплекса знаний по безопасному поведению на улицах и дорогах.

Развивающее - формирование практических умений и навыков безопасного поведения, представлений о том, что дорога несет потенциальную опасность и ребенок должен быть дисциплинированным и сосредоточенным.

Воспитательное - формирование мотивации ответственного и сознательного поведения на улицах и дорогах, формирование общих регуляторов социального поведения, позволяющих ребенку дорожить собственной жизнью других людей, смотреть в будущее с оптимизмом, стремится к самоутверждению в социально-значимой сфере.

Методическое - методическое обеспечение деятельности субъектов профилактики ДДТТ.

Контрольное - система контрольных мероприятий по оценке эффективности внедрения программы профилактики ДДТТ.

### Перечень законов и нормативных документов, регламентирующих деятельность по профилактике детского дорожно-транспортного травматизма

-Федеральный закон от 29.12.2012 N 273-ФЗ (ред. от 14.07.2022) "Об образовании в Российской Федерации" (с изм. и доп., вступ. в силу с 01.09.2022);

-Постановление Правительства РФ от 03.10.2013г. № 864 «О Федеральной целевой программе «Повышение безопасности дорожного движения в 2013-2020 годах»;

-Распоряжение Правительства Российской Федерации от 8 января 2018 года № 1-р «Об утверждении Стратегии безопасности дорожного движения в Российской Федерации на 2018 – 2024 годы»;

-Правила дорожного движения РФ, которые утверждены постановлением правительства РФ от 23.10.1993 N 1090 (ред. от 31.12.2020) "О Правилах дорожного движения".

### Методическое обеспечение

- 1. Государственный образовательный стандарт.
- 2. Учебные программы.
- 3. План воспитательной работы ОУ.
- 4. Планы воспитательной работы классных руководителей 1-11-х кл.
- 5. Методические рекомендации по курсу ОБЖ для проведения уроков по ПДД.

## План мероприятий программы

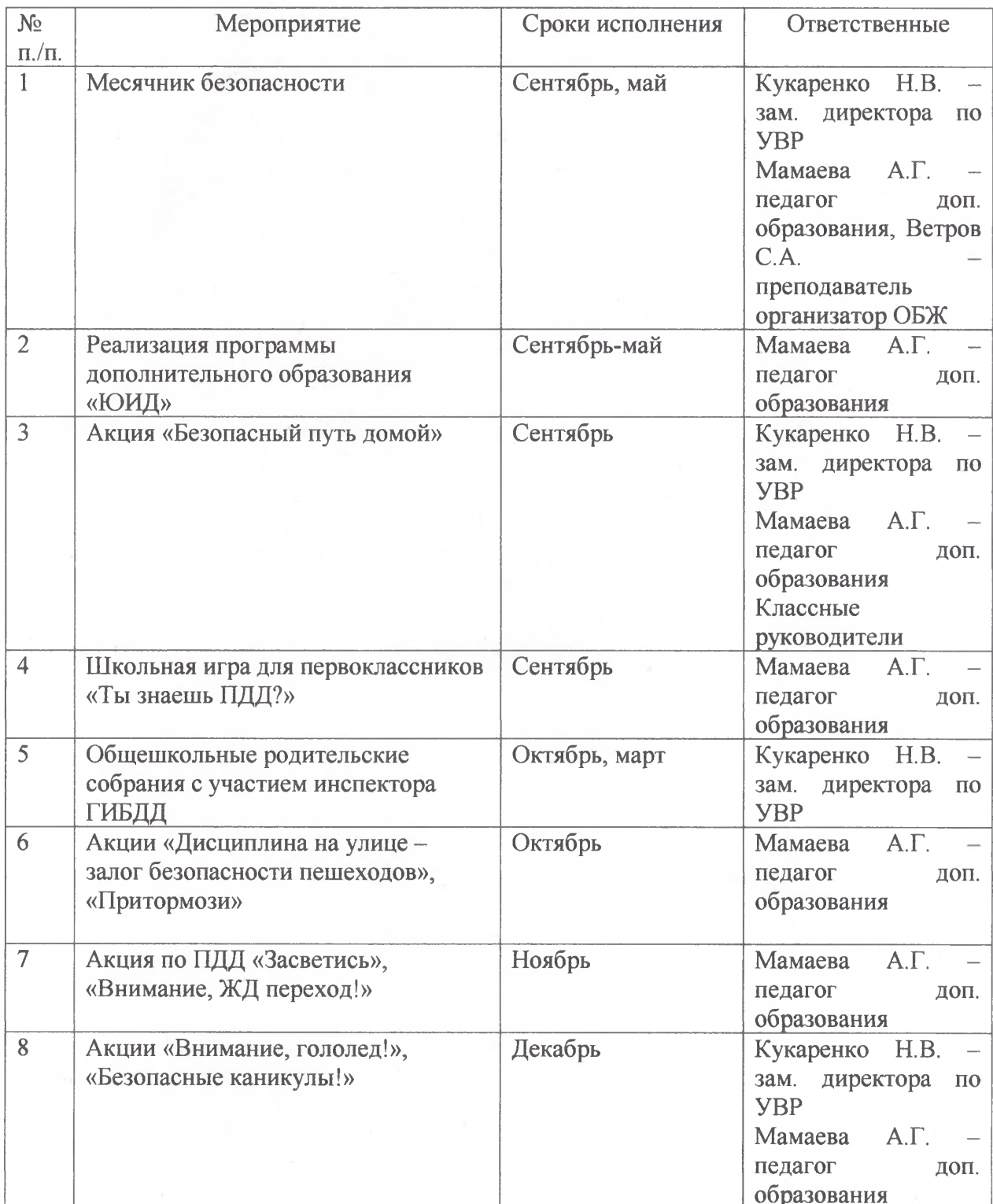

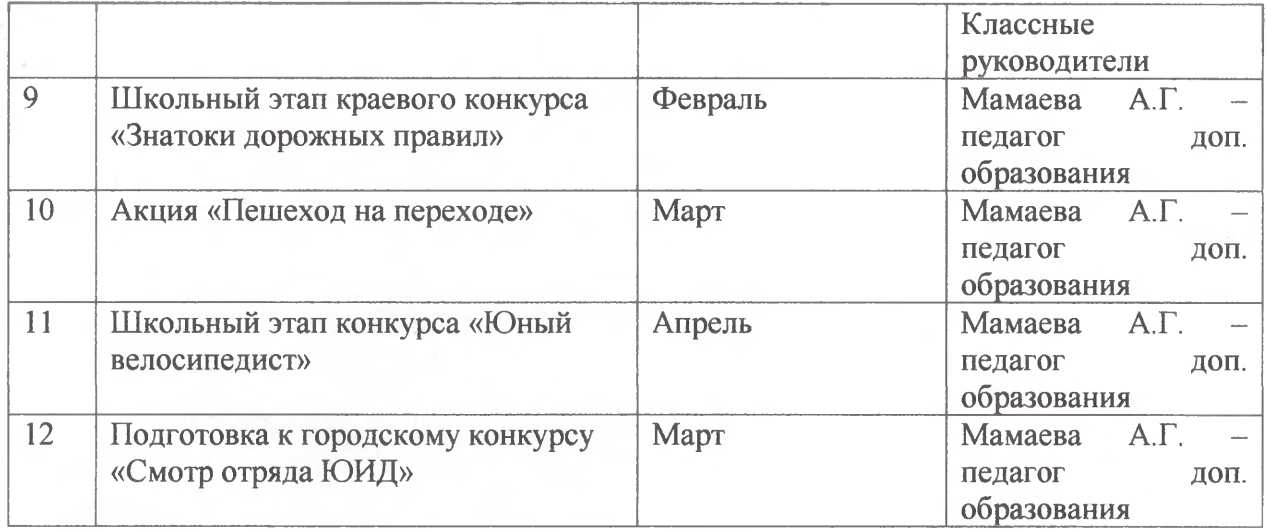

#### ЛИТЕРАТУРА

- 1. Безопасность в дорожно-транспортных ситуациях: 10-11 кл.: пособие для учащихся / А.Л.Рыбин, Б.О. Хренников, М.В. Маслов; под ред. А.Т. Смирнова. - М.: Просвещение, 2008.-142с.
- 2. Бурьян В.М., Извекова Н.А. и др. Классные часы по Правилам дорожного движения. - М.: ТЦ Сфера, 2014г.
- 3. Дорожная безопасность: обучение и воспитание младшего школьника: Учебнометодическое пособие для общеобразовательных учреждений и систем дополнительного образования/ Под общ. ред. В.Н. Кирьянова. - М.: Издательский Дом Третий Рим, 2009.-80 с.
- 4. Федеральная целевая программа «Повышения безопасности дорожного движения в 2013-2020 годах» - М.: Издательский Дом Третий Рим, 2012-32с.